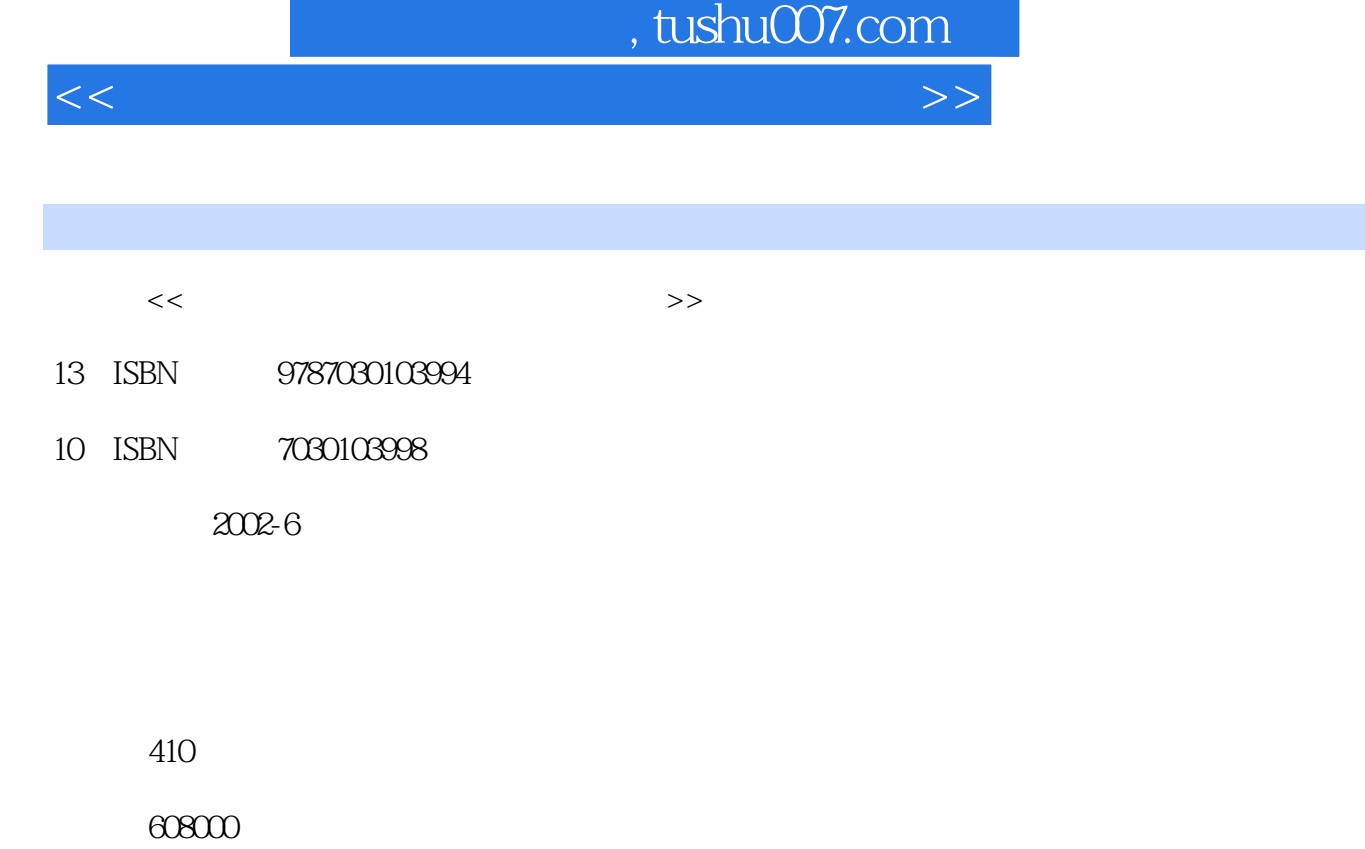

extended by PDF and the PDF

更多资源请访问:http://www.tushu007.com

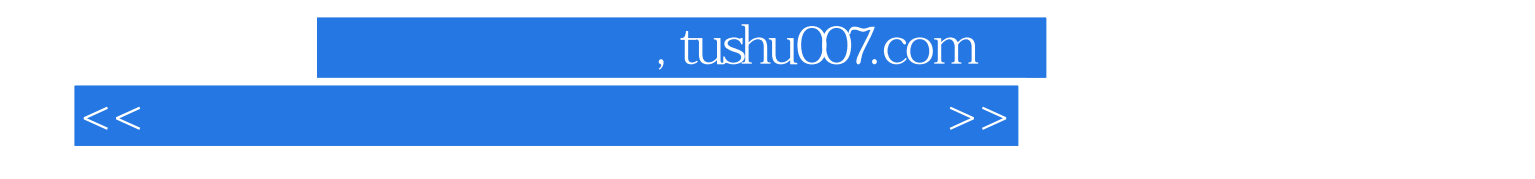

全书分三篇18章来编写。

## , tushu007.com

<<电脑优化设置应用技巧软故障修复>>

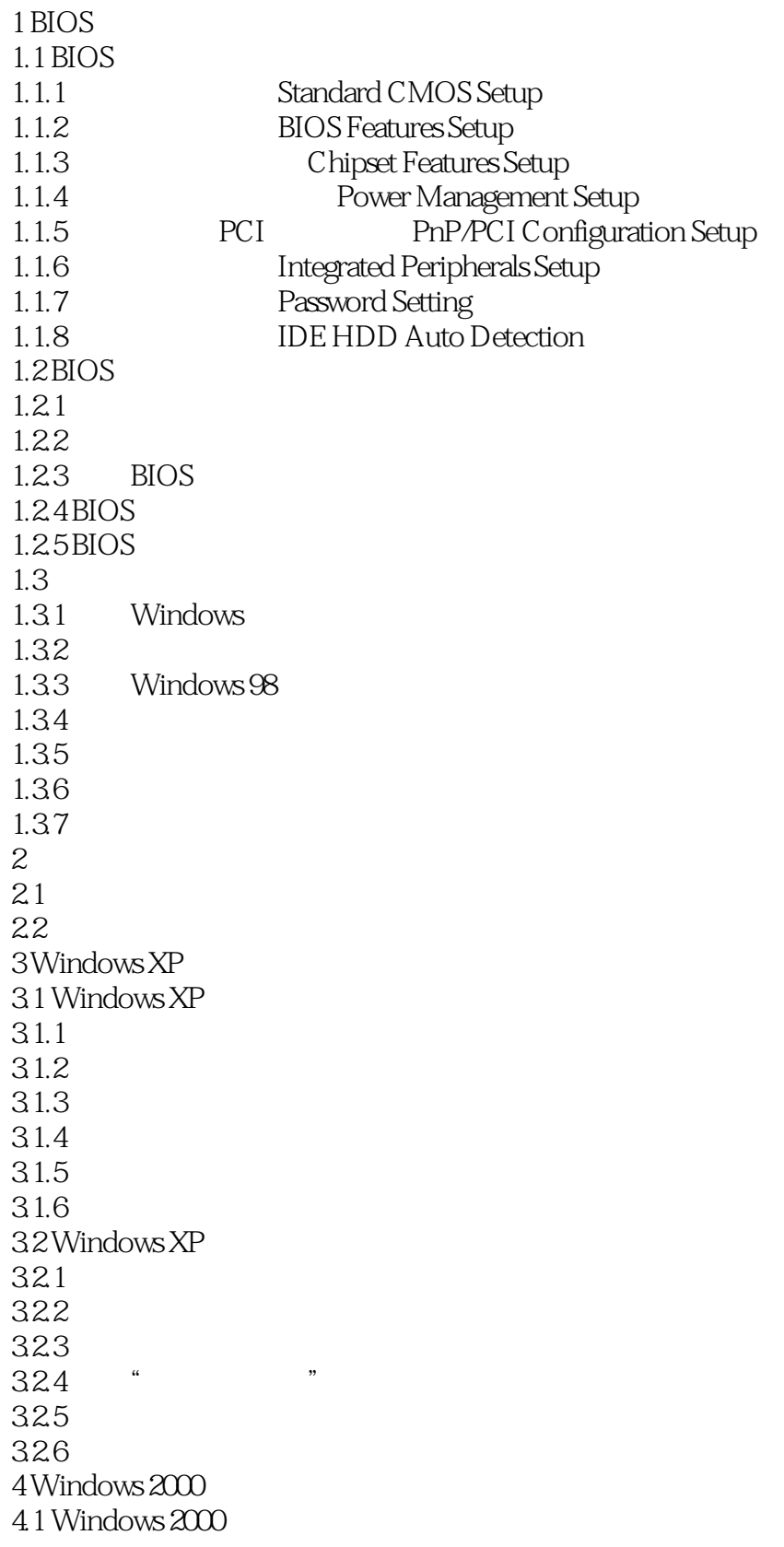

## <<电脑优化设置应用技巧软故障修复>>

 $4.1.1$  $4.1.2$ 4.1.3 4.2 Windows 2000  $4.2.1$ 4.2.2  $5$  Windows Me  $5.1$  Windows Me  $5.1.1$  Windows Me  $51.2$  Windows Me 5.1.3 Windows Me Windows 98  $52$  Windows Me  $5.21$ 5.2.2 5.2.3 IE 5.24 5.2.5 Windows Me  $5.26$  MS-DOS 6 Windows 98 6.1 Windows 98  $6.1.1$  Windows  $98$  $61.2$  Windows  $98$ 6.1.3 6.2 Windows 98 6.2.1 622 623 6.2.4 Windows 98  $7$  Windows  $2000$ 8 Windows Me 9 Windows 98 10 Word WPS 11 网络实战应用技巧  $12$ 13 Windows 13.1 Windows 13.1.1 Windows 95/98<br>12.1.2  $\cdots$ 13.1.2 " VXD " " VXD " 13.1.3 MS-DOS  $13.1.4$  Windows  $13.1.5$  Windows 13.1.6 13.1.7 13.1.8 BIOS 13.1.9

## , tushu007.com

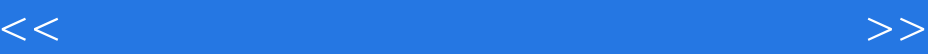

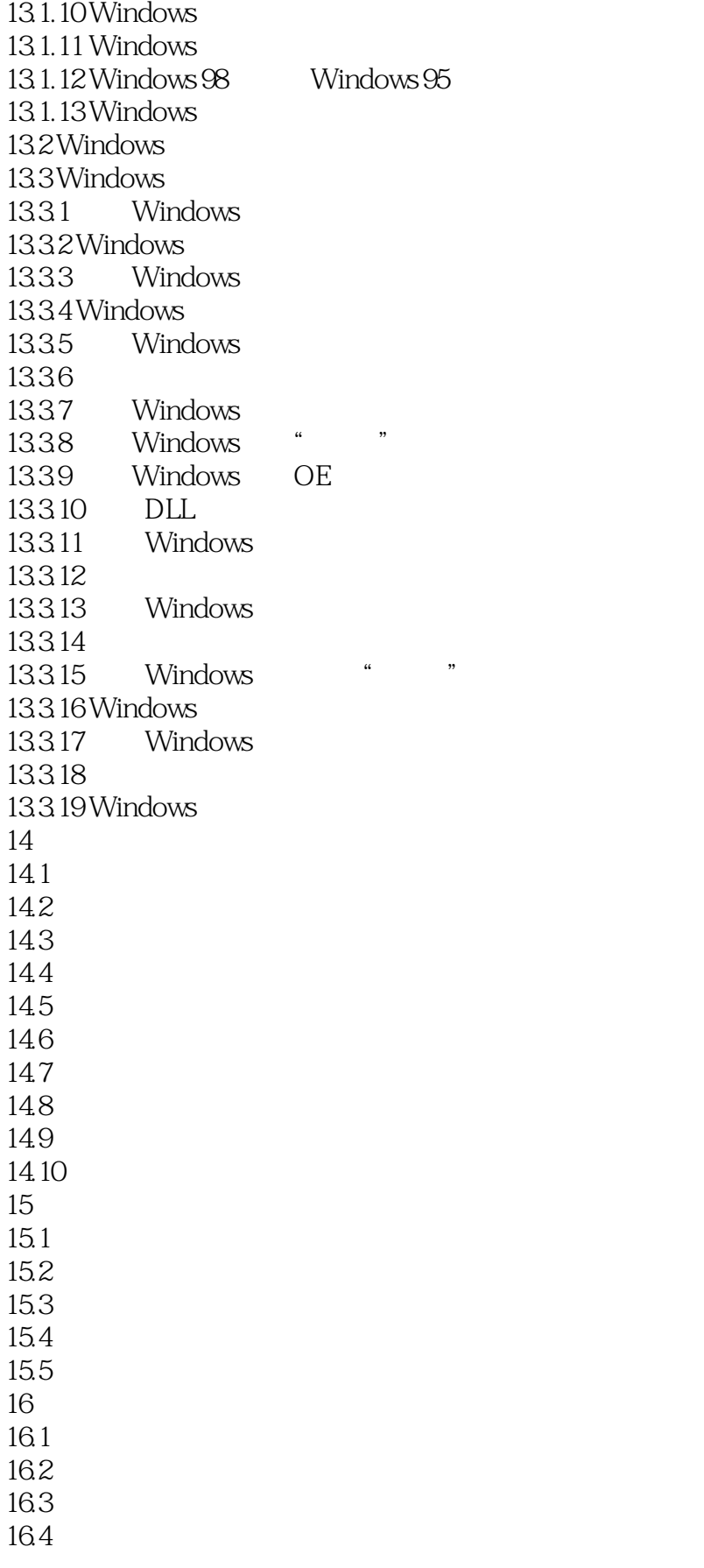

## $,$  tushu007.com

<<电脑优化设置应用技巧软故障修复>>

 $\frac{17}{18}$ 18 网络浏览错误提示信息释义

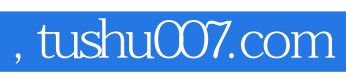

<<电脑优化设置应用技巧软故障修复>>

本站所提供下载的PDF图书仅提供预览和简介,请支持正版图书。

更多资源请访问:http://www.tushu007.com